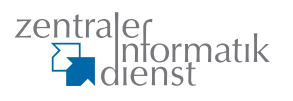

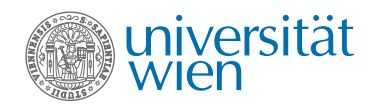

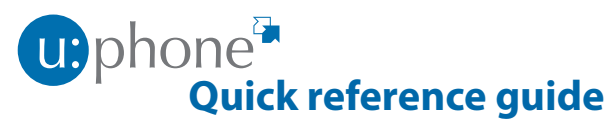

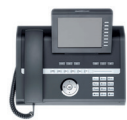

## **Log in**

- Press key *OK* and choose *Mobile logon*.
- Enter your **MobilityID** (phone number 4314277 + extension, e.g. 431277*98765*) and press key *OK*.
- Enter your **PIN** and press key *OK*.

Display shows the *Mobility symbol*  $\mathbb{Z}^2$  and your extension in upper right corner when you are properly logged on to the telephone.

## **Log off**

- Press key *OK* and choose *Mobile logoff*.
- Press key *OK*.

Display shows 7-digit telephone number 98xxxxx in upper right corner when you are logged off.

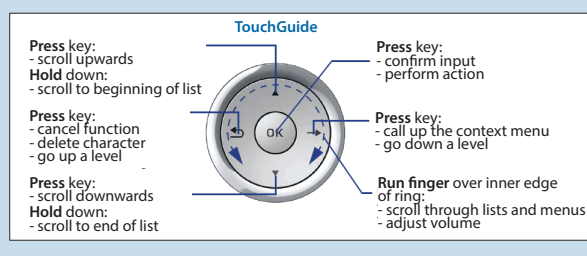

# **Lock telephone**

During your absence (closing time, weekend, holidays) you can lock your telephone for **external calls**. A lock will remain active until unlocking. During a lock the call history will be updated.

- Hold **key** *#* until display shows *Confirm lock*.
- Confirm with key *OK*.

## **Unlock telephone**

- Choose from menu *User unlock* and enter your **PIN**.
- Confirm with key *OK*.

## **Troubleshooting**

If a problem occurs with your telephone, **please try the following first**:

- Log off and directly log in.
- Log off and unplug the telephone. Wait a minute, then plug in the telephone and log in.

If the problem persists, please contact the **Helpdesk**:

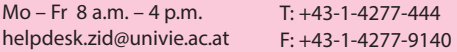

## **Forgot PIN?**

Find your PIN at **zid.univie.ac.at/en/account-info/** (log in with u:account-UserID and password).

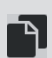

## **Documentations (German only)**

Instructions for the telephone and additional functions (voicemail, eFax, mobile clients e.g.) are available on the internet at:

**zid.univie.ac.at/anleitungen/uphone/**

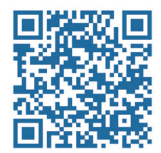

#### **zid.univie.ac.at/uphone/**

#### u: phone **Making a call For internal calls (phone numbers of the University of Vienna)** dial extension (for mobile: 90 + extension, e.g. 90*98765*) **€** lift handset K **For external calls**  $\blacksquare$  dial 0  $\blacksquare$  dial phone number ● lift handset **During calls with a party A Switching to speakerphone mode** hold on  $\boxed{\mathbb{Q}}$ **Consultation** *"Consultation"* OK phone number for party B  $\otimes$   $\bullet$  party B **C** party A *"Disconnect & return"* OK **Accepting call waiting**  $\Box$  call waiting tone *"Accept*"  $\otimes$  C party B  $\triangleq$  party B *"Disconnect & return"*  $\otimes$   $\bullet$  party A **Deflect call on call waiting C** party A  $\Box$  call waiting tone *"Deflect"* OK phone number for party  $\beta$   $\heartsuit$ **Start conference**  $\mathbf{C}$  party  $\mathbf{B}$   $\rightarrow$ *"Consultation"* OK phone number for party  $\mathsf B$   $\mathsf C$ c party A and B *"Conference"* OK **Start conference on call waiting**  $\Box$  call waiting tone  $\bullet$  party B  $\rightarrow$ *"Accept"* OK *"Conference"* OK party A and B **Blind transfer to party B** ጥ *"Consultation"* OK destination phone number @ **Transfer after consultation C** party B II. *"Consultation"* OK phone number for party B  $\mathbb{R}$

# **Function keys and audio keys**

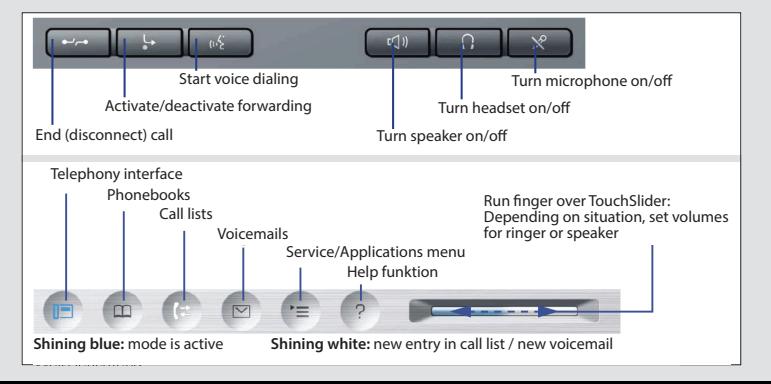